## IssueType Structure

Last Modified on 04/10/2024 6:07 am EDT

## **Fields**

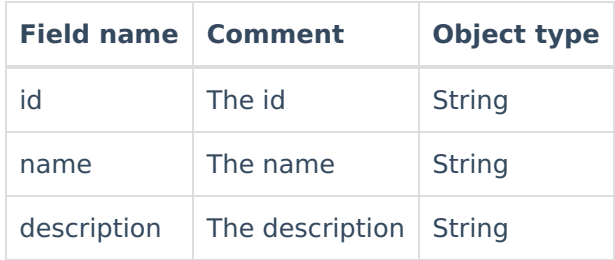

## **Comments**

issue.typeName is a shortcut to set the issue type. for the instance:

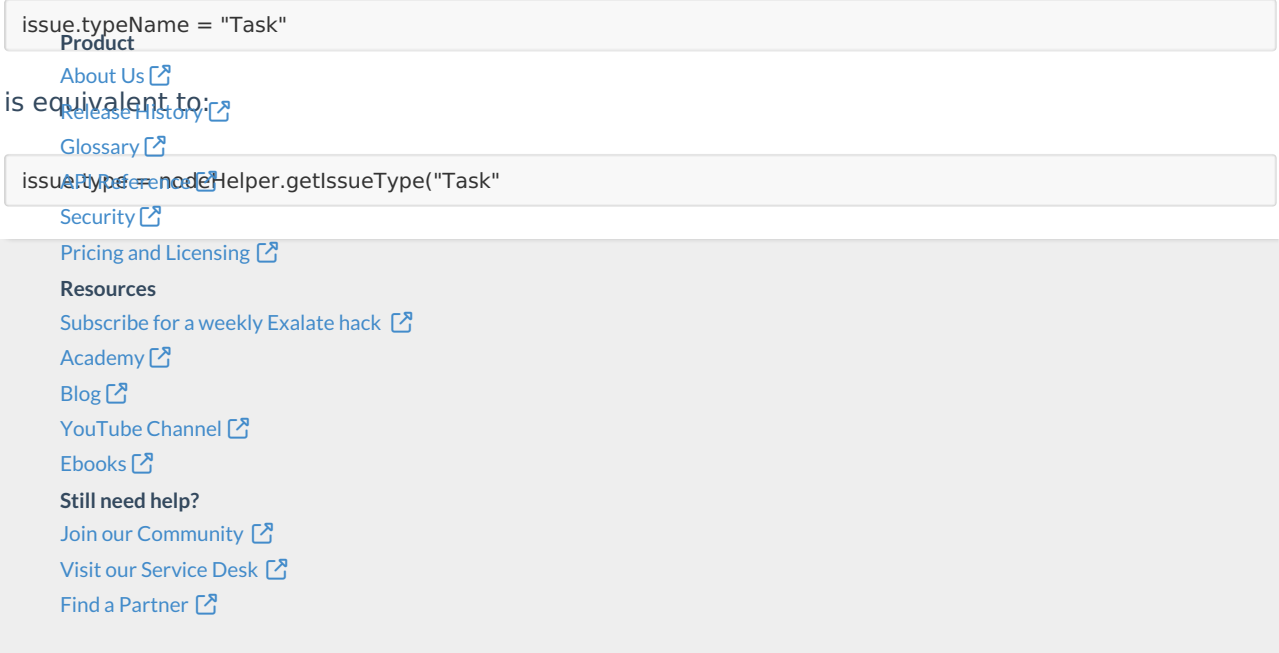